منهيالگرا<mark>ن تي</mark> ماڭىزدى حابار مىلى 2020 ـ جىلى 3 ـ ايدىڭ 22 ـ كۇنى جەكسەنبى

## ئالىكىسى ئالتنىڭ گۇلدەنۋى جولىندا . ەرجۇرەك قۇرباندار شەجىرەسى كېيىسى كېيىسى بولسان بول

ماڭگى اتويلاپ الدا جۇرەتىن جاقسى ساقشى بۇلۇك

شينحۋا اگەنتتىگىنىڭ كوكحوت تسان بيەرگيەن جيابيارى <sup>(</sup>ئتىبلشىي ليؤ بدى). الديڭعي شەب قىزمەت ور-نىندا مىندەتىن ادالدىقپەن، جاۋاپكەرشد لىكيەن، ىقىلاسيەن وتىەپ، شۇعىل، قيىن، قاتەرلى، اۋىر مىندەتتەردە ۇنـەـ مى اتويلاب الدا عجۇرىپ، تـالاي رەت باسنا تونگەن حاۋىيكە قاراماي قىلمىس كۇماندىلارىن قولعا ئقۇسىردى... ول قىزمەتتەستەرىنىڭ نىازارىندامى "جانقيار جىگىت"، وزىمەن كاسىيتەس جۇبايىنىڭ كوڭىلىندەگى ونىەگە ۇلگى، ول قىلمىس كۇماندىلارىن تۇتقىنداۋ بارىسىندا، ەر-لىكپەن قۇربان بىولغان حالىق ساقشىسى <u>بۇلۇك.</u>

بىۇلۇك 1969 ـ جىلى ىشكى موڭغۇل اۆتىونوميالى رايونى باۋتوۋ قالاسىنىڭ شالعاي مالشللق رايونىنداعى عبر قارابايىم موڭغۇل وتباسىندا دۇنيەگە كەلگەن. 1990 ـ جىلى بۇرىنعى قوعام حاۋىپسىزدىگى شەكارا قورعانىس قوسىنىنان شەكىنگەننەن كەيىن، <sup>ع</sup>بير قانشا جەردەگى قـوعام حـاۋىيسىز دىگى ورگانىندا قىزمەت ىستەيدى. ەڭ سوڭىنە دا كوكحوت قالالتي قوعام حاؤىيسنزدد. گى مەكەمەسى يۇيچۋان رايوندىق بولىم-شە مەكەمەسى قىلمىستىق ىستەر ساقشى ۇلكەن اترەتى 3 ـ ورتا اترەتىندە جەتەكـ شي بولادي.

2007 ــ جىلى 5 ــ ايدىڭ 16 ــ كۇنـى، يىۇيچۋان رايونىندا اۋىر دەلىو تۋىلادى، <sup>ع</sup>بىر قىلمىس كۇماندىسى 3 ادامدى ۇرىپ ولتروي، عبر ادامدي جارالاب قاشب كه-تەدى. حالىق ساقشىلارى ارالاپ تـەكسەرۋ ارقىلى قىسقا ۋاقىت ىشىندە جاڭ لانتۇڭدى قىلمىس كۇماندىسى ەتىپ تۇراقتاندىرىپ، وني وُيىندە قورشاپ الادى، حالىق ساقشد

لارىن كورگەن جاڭ لانتۇڭ قولىنا پىشاق الىپ ارى ـ بــەرى سىلتـەپ: "كــىم كــىرەدى ەكەن، مەن ونىمەن ولىسپەي بىەرىسپەيمىن!"، ـ دەپ ولەرمەندەنە ايعۇلاقتانادى.

وز كوڤىل كۇيىن مەڭگەرە الماعان قىلمىس كۇماندىسى الدىندا، نــاق مـايدانداعى قــولباسشلىق گرۋييـاسى 4 مىقتى، شـەبــەر حالىق ساقشىسىنان ۇيىمداسقان تۇتقيىل شاب ۋىلداۋ شاعىن گرۋېياسىن قۇرۋدى ۇيعارا۔ دى. "مەكەمە باستىعى، مـەن بـارايىن!" دەپ بۇلۇك ىرىقتىلىقپەن وتـىنـەدى. "بـۇلـۇكتـىڭ وسلاي ىستەيتىنىنە تىيىتتەي دە تاڭغالما۔ دىم"، ـ دەدى باسى ـ قاسىندا بولعان قىزمەتـ تەسى چىن چيڭحۋا ەسىنە الىپ، ول بۇلۇكيەن بىرگە 10 جىلعا جۋىق شايقاس جۇرگىزگەن، <sup>16</sup>ر جولى مىندەت اتقارعــاندا بـۇلۇك بـارىندە اتويلاپ الدا جۇرەتىن ەدى.

تۇتقيىل شابۋىلداۋ شاعىن گرۋيياسى قۇرىلعاننان كەيىن، دەرەۋ ناق مايدانعا كىـ رەدى. قىلمىس كۇماندىسىنىڭ نازارى باسـ قاعا اۋعان كەزدە، بۇلۇك الدىمەن اتىلىپ شىعىپ، جاڭ لانتۇڭنىڭ پىشاق ۇستاعان قولننا جارماسا تۇسەدى. وسى ساتتە قـان اتقاقتاپ كەتبەدى. اسىلى بۇلۇك تاپ بەرگەن كەزدە جاڭ لانتۇڭنىڭ سىلتەگەن پىشاعى بۇلۇكتىڭ سول جاق قولتىعىنىڭ اسە تىندامى كـۇرە تـامىردى كـەسىپ كـەتكـەن ەكــەن. بـۇلـۇك اۋىر قـــانسىراعاندىقتان 2 ـ كۇنى، 38 جاسىندا ومىرگە حوش ايتادى.

"بۇلۇك قىزمەت بـارىسىندا ايبـارلى جــولبــارىستــاي ەدى!'' ، چــــــىن چيڭحۋا: "مۇنداي ىستەر وتـه كـوپ، ٴبـىر جولى يۇيچۋان رايونىندا مىلتىققا قـاتىستى دەلـو تۋىلادى، تۇتقىنداۋ قيمىلى بارىسىندا، بۇلۇك الدىمەن اتىلىپ بـارىپ، مىلتىقتى تارتىپ الۋ ، باعىندىرۋ مىندەتىن ەرەكشە

شاپشاڅدىقپەن ورىندايدى، كەرەمەت ـ اق ەدى" دەيدى.

بۇلۇك ساقشىلىق مىندەت وتىەگەن 18 جىلدا، ىلگەرىندى ـ كەيىندى 1000نان اسا قىلمىستىق ىستەر دەلوسىن بارلاپ اشكەرە۔ لـهۋگه قـاتىناسىي، 300دەن استـام قـىلمىس كىۇماندىسىن قولعا تىۇسىرگەن. بىۇلۇك قۇربان بولعاننان كەيىن، تـوڭكەرىستىك قۇربان، اۆتونوميالى رايىوندىق تـاڭداۋلى كوممۋنيستىك پارتيا مۇشەسى، مەملەكەت بويىنشا قوعام حاۋىپسىزدىگى جۇيەسىندە۔ گى 1 ــ دارەجەلى قــاھارمان ۇلگــى اتــاعى تولىقتاپ بەرىلدى.

. 2008 ــ جىلى 5 ــ ايدىكْ 19 ــ كـۇنـى، كوكحوت قالالتي ورتا دارهجهلي حالتق سوتى مەكەمەسى 1 ــ سـوتتا جـاڭ لانتـۇڭعا قاساقانا ادام والتبرؤ قبلمبسى بويبنشا واليم جازاسى ۇكىمىن شىعاردى.

<sup>"警 012642" بـۇلۇكتىڭ قـۇربـان</sup> بولؤ الدىندا ىستەتكەن ساقشى <sup>ء</sup>نـومــ رى. قازىر بۇل ساقشى <sup>ع</sup>نومىرىن ونىڭ جۇبايى سو ليانحۇڭ كەۋدەسىنە تـاعىپ عجوْرٍ. ول كوكحوت قالالتق قوعام حا-ۋىپسىزدىگى مەكەمەسى يۇيچۋان رايونە ىدىق بولىمشە مەكەمەسى شياۋجاۋچيان كوشەسى ساقشى بىولىمشەسىنىڭ حالىق ساقشىسى، بىۇلۇك قۇربان بىولغاننان كەيىن، ول جۇبايىنىڭ <sup>ء</sup>سوز ـ ارەكەـ تىن قاشاندا <sup>ء</sup>وزىنىڭ ارەكەت ولشەمى ەتىپ، قىزمەت قانشا جاپالى، قانشا قيىن بولسا دا اتويلاپ الدا <sup>ء</sup>جۇردى.

"بۇل ساقشى <sup>ء</sup>نومىرىن مىەن ۇيىمنان ارناۋلى <sup>ء</sup>وتىنىش ەتىپ الدىم. ونى تاقسام، وزىمـە كـۇش بـىتكەندەي سەزىنەم" ، ـ دەدى سو ليانحۇڭ بەرىك

سەنىممەن .

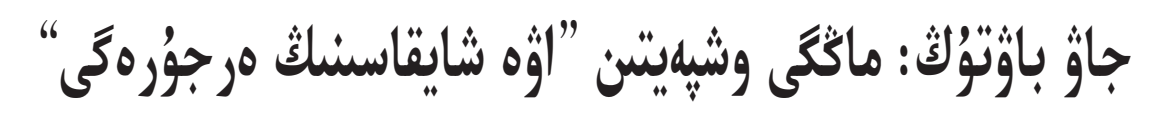

شينحۋا اگەنت

مــان ورتــا اترەت،

ىنتىماقتاسا شايقاسا۔

دى، قــىليىلداعـان

وتكىر قارۋمەن بەل

تىەڭ كەلەر... ".

تىگىنىڭ نانجېڭنەن بەرگەن حابارى (جــاڭ يــۇيچيڭ، وْ لِيحوْا). "قـاهـار ـ

شىقتىقتان 10 نەشە جاۋ ۇشـاعى كـورىنەدى. كويشىلىك قوسالقى جانار زات قـورايشاسىن تاستاپ، قارقىندى تەزدەتىپ جوعارى ورلەي ۇشىپ، شايقاس جاساۋ ئتۇرى بو-يىنشا جاۋ ۇشاعىنا شابۋىلعا وتەدى.

ەكى جاق اۋەدە شـايقاسادى. جـاۋ بـاۋتۇڭ ەش ۇرەيلەنبەستەن بىردە ۇستىنەن <sup>ء</sup>شۇيدـ لمپ، بىردە استىنان كوتەرىلىپ، <sup>ع</sup>بىر جولدا جاۋدىڭ F $-86$  ۇشاعىنان ەكەۋىن قۇلاتىپ،

يىنگى تاس جول بەيتۇن قالاسىنان بـاستالعان، بۋرىلتـوعاى اۋدانــىن، ۋجياچۇي قالاسىن، سانجى حۇيزۋ

اؤتونوميالي وبلىسىن باسىب وتىي، وُرىمجى قالاسنا كەلىپ اياقتايدى، جاليى ۇزىندىعى 342.538 كيلومەتر، أشبول دالانبى جيانيە قىۇمدى <sup>ء</sup>شـولدى ەندەي وتـەتـىن جول بولىگىنىڭ ۇزىندىعى 150 كيلو۔ مەتر دەن اسادى. جوعارى قارقىندى تاس جول ولشهمي بوينشا سالند عان، مەجەمەن 2022 ـ جىلى 8 ـ ايدىڭ سوڭىندا بىتەدى. نىسان 2 مەزگىلگە <sup>ء</sup>بولىنىپ جۇرگىزىلەدى، ئېبرىنشى مەرزىمدىك قۇرىـلـىسى حۋاڭحۋاگوۋدەن ۇرىمجىگە دەيىنگى بولىگى، نىەگىزگى جەلى ۇزىندىعى 229.188 كيلومەتر، بىلتىر 12 ـ ايدا جۇمىس باستاعان؛ ەكىنشى مـەرزىمـ

(باسی 1 ــ بەتتە)

S21 التـايدان وُرىمجـىگە دەـ

(باسی 1 ـ بهتته) مەن بارعان سايىن توماعا ـ تـۇيىقـ تبانيب، سيرتقا كبوب شيقيايتين بولدىم، سىرتقا شىققان كەزدەردە باسقا وُلت ادامدارينا جوليقسام بول عاني ولاردى قۋالاب يـاناتتايتىن

لدبك قــوْربليسي التــايدان حۋاڭجۋاـ

ەدىم.<br>ۇيدەگىلەر مەنىڭ جاعدايىمدى<br>ئىلمان كىلما كورىي قاتتى الاڭداپ، ماعان كـا-سىيتىك شـەبەرلىككە تــاربيەلەۋ ـ باۋلۋ ورتـالىعىنا بـارىپ ۇيرەنۋگـە <sup>ئ</sup>ناسىجاتتادى. <sup>ع</sup>ىس جــۇزىندە، سول كەزدە قىستاقتا كاسىيتىك شە۔ بەرلىككە تاربيەلەۋ ـ باۋلۋ ورتالدـ ھىنا بارىپ ۇيرەنگىەن بىىرنەشە تاربيەلەنۋشى وقۋ تاۋىسىپ ۇيلە۔ رىنە قايتىپ كەلگەن بولاتىن، ولار وتكەندە مەن سياقتى <sup>ء</sup>دىنى ۇشقا۔ رى يدەيـامەن جۇعىمدالعان، وقۋ تاۋىسقاننان كەيىن ولاردىڭ وزگە-رىسى وتە زور، رۋحى كوتەرىڭكى بىولدى، بۇرىن مەملەكەتتە <sup>ء</sup>بىر تۇتاس قولدانىلاتىن تىلدە سويلەي بىلمەيتىن، قازىر بارلىعى سويلەي

گوۋگە دەيىنگى بولىگى.

التاي ـ ٷرىمجى جوعارى قارقىندى تاس جولى جۇمىستى قالپىنا كەلتىردى

S21 التـايدان ۇرىمجـىگـە دەيىنگى تاس جول قۇرىلىسى اۆتــونوميالى رايــوننـىڭ "13 ـ بەسجىلدىق" جوباسىنىڭ نىە-گىزگى جول تورابىنىڭ ماڭىز ـ دى قۇرامداس بولىگى، سولـ تۇستىككە قاراي قۇربانتۇڭغىت <sup>ء</sup>شولىن، جوڭعار ويپاتىن كەسىپ <sup>ع</sup>وتىپ، نەگىزىنەن <sup>ء</sup>تۇزۋ سىزىق باعىتىندا جۇرەدى، ۇرىھجىدەن التاى قالاسنا بارعاندا مندىگارى اينالىپ جۇرمەيدى، G217 جەل*د*-سىمەن جۇرۋگە قـاراعـاندا 258 كيلومەتر قىسقارىپ، G216 جەلىسىنەن 193 كيلومەتر قىسقا۔ رىپ، گۇرىمجى قالاسىنىڭ التـاي ايماعىمەن جالعاساتىن قولايلى، تەز جوعارى قارقىندى تـاس جول وتكەلىنە اينالادى.

"نىسان ســالىنىپ بــولعاننان كـەيىن ۇرىمجـىدەن التـاي قـالاسنا

تۇسكى ۇيقىعا بىاس قويامىن،

تۇستەن كەيىن جالعاستى وقيمىن.

<sup>16</sup>ر كۇنى ساباق <sup>ء</sup>وتىلىپ بولعاننان

كەيىن، تاربيەلەنۋشىلەر وزدەردـ

نىڭ ۇناتاتىن ىستەرىھەن اينالىسا۔

دى، مـاسـەلـەن، بــاسكـەتبـول،

ۇستىەل دوپ، قاۋىرسىن دوپ

جانه بيليارد وينايدى، كهيبىر

تاربيەلەنۋشىلەر حالىقارالىق شا۔

حىماد، دويبي ويناعاندي ۇناتا۔

دى، كــەيبىر ەۋلەر °ان ايتۋعـــا،

ْ فِي بِيلْمُوْكَه، سَوْرِهِت سَزِوْعا بِا۔

رادى، تۇرمىسىمىز وتە جۇيەلى.

مىەن ۇستىەل دوپ ويناعاندى

ۇناتامىن، كوبىنەسە ەر ساباقتاس

تارىممەن بىرگە وينايمىن. كوپ

شىلىك ول اراداعى ااربىر كۇندى

ىدىقتان، قىستاقتامى ۇيلەنۋ توپلارى*ن*ـ

دا أن ايتؤعا، أبي بيلهؤگه بولمايه

تىن، گولىم ـ جىتىمدە جىلاپ ـ سقـ

تاۋعا بولمايتىن ەدى. قازىر ويلا۔

نــەشە جـىلدىك الدىندا، <sup>ء</sup>دىنى ۇشقارى يدەيانىڭ ىقيالىنا ۇشىراعانە

قاتتى قادىر لەيدى .

بارۋعا اۆتوكولىكپەن ەڭ تەز بولـ عاندا نه باری 4 ساعات مولشهرىنده ۋاقىت كەتەدى، بۇرىنعى كەزبەن سالىستىر عاندا 3 تە 4 ساعات ۇنەمدە۔ لەدى" ، ـ دەدى لو شياۋ گاڭ.

ۇعىسۋعا قاراعاندا، قازىر رايو-نىمىزدىڭ قۇمدى ئشول تاس جولى جەكە ــ جەكە بۇگۇردەن نيـەگە دەـ يننگي تاس جول، اقسۋدان حوتانعا دەيىنگى تاس جول جانە سالىنۋ ۇسـ تىندەگى لـوينۇردان چـەرچەنگە دە۔ يىنگى تاس جولداردى قامتيدى، الايدا بارلىعى جوعارى قارقىندى تاس جول ەمەس.

سول كۇنى S20 ۋگۇڭتاي ــ قــارامايلى، G30 شيــاۋســـاۋحۋ ــ <sup>ۇ</sup>ۇرىمجــى بـــولىــگــى، G7 ۋتـۇڭـ داچۋان ــ اراتــۇرىك ــ بـاركـول ــ موري بولگي، چارقىلىق ــ نيــه تاس جول نـىساندارى دا <sup>ء</sup>بـىر ۋاـ قىتتا جۇمستى قالپىنا كەلتىرىپ، قۇرىلىس جۇرگىزدى.

كــومەگىندە مــەن لايـىقتـى ەســىك دۇكەن تاپتىم، ايىەلدەر بىرلەستىگى تاعی ماعان ایهلدهرگه ارنالعان شار۔ ۋاشىلىق قۇرۋ، جۇمىستانۋ كـومەك قارجسىن <sup>م</sup>وتىنىش ەتىپ بىەردى. دۇكەن اشىلعان كۇنى مەن مۋزيكـاـ شىلاردى ۇسىنىس ەتىپ، سىرناي تارتقىزىپ، بارابان سوقتىردىم، ىقپا۔ لى كەرەمەت بولدى، ماڭايدامى ادامدار ماعان قىزىعا اارى سۇيىنە قارادى.

مەنىڭ اجارلاندىرۋ ، شـاش اسىـــەمدەۋ دۇكــەنــمنـىڭ اتـــــى "سۇلۋلىق"، مۇنىڭ <sup>ء</sup>مانى دۇكەن<sub>-</sub> گه باس سۇققان بارلىق قاريدارلا۔ رىم ادەمىي بولىپ، جـايراڭداپ شقسا دهگەن وي. قـازىر كـوپشد لمىكتىڭ كـوزقاراسىندا بـۇرىلىس بولدى، ايملدەر وتباسنان ۇزاپ شىعىپ، <sup>م</sup>وز ەڭبەگىمەن تۇرمىس كەشىر ەتىن بولدى، اقشا تايقاننان كىەيىن دۇكىەنگىە كىەلىپ شاشىن اسەمدەيتىندەر ەرەكشە كوبەيدى. مەنىڭ دۇكەنىمە كىرىپ ـ شىققان اپىەكـە ـ سىڭلىلـەردىڭ بـارلىعى مەنىڭ ونەرىمدى ماقتايدى. قازىر دۇكــەندە شـــاش اســـەمدەۋدەن تىس، اجارلاندىرۋ، تىرناق اسىەم دەۋ ، سىلى كيىمدەر مىەن تىوى كويلەكتەرىن جالعا بەرۋ سياقتى تۇرلەرى دە بار . مەنىڭ 2 قىزىم بـار ، ۇلكـەنى 5 جاستا، كىشىسى 4 جاستا، ەكـە۔ ۋى دە قـــستاقتامى بــالابـاقشـادا وقيدى، <sup>ع</sup>بىر كۇنگى 3 ۋاق تـاما-عىن دا بالاباقشادان جەيدى. مۇعا۔ لبمداري ولارعا وته جاقسي قارايه ﺪﻯ. ﯗﻳﺪﻩﮔﻰ ﯗﻟﻜـﻪﻧﺪﻩﺭﺩﯨﯔ ﻩﯓ تـومەنگى تــۇرمىستى قــامتاماسىز ەتۋ قوسىمشا قاراجاتى بار ، سەل ﺒﻪﺳﯩﭗ ﻩﻣﺪﻩﯞﮔـﻪ ﺩﻩ ﻗـﺎﺗﯩﻨﺎﺳﻘﺎﻥ. ۇيدەگىلەر ۇنىەمى مەملەكەتتىڭ مۇنداي جاقسى ساياساتى تـۇر-عاندا، <sup>ع</sup>بنز، <sup>ع</sup>سوز جوق، جاقسی كـۇندەرىمىزدى قادىرلەۋىمىز كەرەك دەيدى.

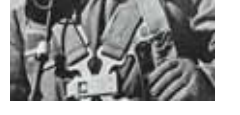

جاۋ بـاۋتۇڭنىڭ سۋرەتى (ماتەريال سۋرەت). □ شینحۋا اگەنتتىگى ﺪﻩﺳﻜـﻪﻧﺪﻩ، ﻛـــ*ﯩ*ﻢ تاراتقان

بۇل "اۋە شايقاسى ەرجۇرەگى" جاۋ باۋتۇڭ تـۇرعان ورىننـىڭ شايقاسقا اتتاناردا بهرهتين ايبيندي سهرتي. ولار ار جولي شايقاسقا اتتاناردا جاۋىنگەر-لىك تۋىنـا سـەرت بـەرىپ، اعـا بۋىنداردىڭ <sup>ع</sup>ىزىن باسىپ، جەڭىستى شـايقاس جۇرگىزۋ قابىلەتىن شىڭداي تۇسەدى.

جاۋ بـاۋتۇڭ، 1928 ـ جىلى ليــاۋنيڭ ولكــەسىنىڭ فۋشــۇن قـالاسـىندا دۇنيــەگـە كەلگەن، 1945 ـ جىلى 8 ـ ايدا ارمياعا قـاتىـ ﻨﺎﺳﯩﭗ، ﻟﻴﺎﯞﺷﯩﻦ ﺷﺎﻳﻘﺎﺳﻰ ﺟﺎﻧﻪ ﻓﯟﺷﯘﻧﺪﻯ ازات ەتۋ شايقاسى، ۋحان سانجىن سياقتى سايىس \_ شـايقاستارعا قـاتىناسقان. 1949 \_ جىلى 4 ــ اۆياتسيا مەكتەبىنە وقۋعا <sup>ء</sup>تۇسىپ، جاڭا جۇڭگونىڭ تۇڭعش توپتاعى ۇشقىشىنا اينالادى. امەريكا جيانگەرلىگىنە قارسى تۇرىپ، چاۋشيانعا كــومەكتەسۋ ســوعىسى بــاستالعاننان كەيىن، نەبارى 50 نەشە ساعات عانا ۇشقان جاۋ باۋتۇڭ ەرلىك، قـايسارلىق تـانىتىپ، العـاشـقـى ۇرىستا جەڭىسكە جەتەدى.

1951 ـ جىلى 11 ـ ايدىك 4 ـ كۇنى 100 نىەشە جاۋ ۇشاعى چيڭچۋانجياڭ قــاتارلى وڭىرلەرگە سۇعاناقتىق جاسايدى.

"بايقاڭدار ، الدىڭعى جاقتان جاۋ ۇشا۔ عى كورىندى!" ، جاۋ بـاۋتۇڭ تـىڭداعىشتان ۇلكەن اترەت باستىعى موۋ دۇنكىاڭنىڭ دا۔ ۋىسىن ەستيدى، مولشەرمەن 6 كيلومەتر قا۔

جاۋ ۇشاقتارى ەرىكتىلـەر ارميـاسى ۇشاقتارىنىڭ شابۋىل استىندا قالىپ، جان ـ جاققا بىتىراي قاشادى. جاۋ باۋتۇڭ وتە تەز ۇشقاندىقتان 20 نەشە جاۋ ۇشاعىنىڭ اراسىنا كىرىپ كەتەدى. بىرنەشە جاۋ ۇشاعى ونىي دەرەۋ قورشاۋعا الىپ، ۇشاق تىۇمسىعىن ونىڭ ۇشــاعىنا تۋرالايدى. جــاۋ بـاۋتـۇڭ تیتتـــهی ده <sup>۱۶</sup>ری ـ <sup>ء</sup>ســـاری بــولمـاستـان مەڭگەرۋ تەتىگىن كۇشتەپ تارتىپ، قيـالاي ورلەپ ۇشقاندا، ۇشاقتى تـويەلەي جـاۋعان وق جانای گوتیپ جاتتی. ول ارتینا قایبریله ﻌﺎﻧﺪﺍ 4 ﺟﺎﯞ ﯗﺷﺎﻋﯩﻨﯩﯔ ﺳﻮﻟﻌﺎ ﻗـﺎﺭﺍﻱ ﺑـﯘﺭﺩـ لمپ، ارادا <sup>ع</sup>بىر بوستىق قـالعانىن كـورەدى، ول وُشاقيهن بـوستىقتان اعـــزىپ ٶقـــب، سول ورايدا جاۋدىڭ گېمر ۇشاعىن وكشە۔ لەي قۋادى <sup>ء</sup>ارى باتىل تۇردە وق جاۋد*د*-رادى، جاۋدىڭ ۇشاعى جياڭۋاننىڭ قايراڭىنا تۇمىسىعىنان شانشىلادى. سودان كەيىنگى اۋە شايقاسىندا جاۋ بـاۋتۇڭ جـاۋدىڭ تـاعى <sup>ع</sup>بىر ،فشاعىن اتىپ <sup>ء</sup>تـۇسىرىپ، العـاشقى اۋە شايقاسندا مـاقتانارلىق شايقاس ەڭبىەك كورسەتەدى.

سول جىلى 12 ـ ايدىڭ 2 ـ كۇنى ەرىكـ تىلەر ارمياسىنىڭ اۋە ارمياسى <sup>ء</sup>ىرى اۋە شـايـ قاسنا اتتانادی. ەرىكتىلەر ارمياسى اۋە ارميـاـ سىنىڭ 3 ــ شىسى تۇڭغىش رەت شى بىويىنشا تـولـق اتتـانـسقا كـهلب، دوس ارميـانـلڤ 4 ۇشقىش تۋانىنداعى اسكەرى كۇشپەن سەلبە۔ سپ، اۋەگە كوتەرىلىپ جاۋعا بىەتتەيدى، شىۇنچۋان، چيڭچۋان وزەن قىـۇيىلىسىنىڭ اۋە كەڭستىگىنە ۇشىپ جەتكەندە، امـەريكا ارميــاسىنىڭ 20 F<sup>\_</sup>86 تىپتــى "ســەمسـەر" سوغىس ۇشاغىمەن بەتپە ـ بەت كەزدەسىپ،

سەمسەر" سوعىس ۇشاعىن اتىپ تىۇسىر ـ گەن اۋە ارمياسى 3 ــ شىسىندامى تـۇڭعش ادامعا اينالادي.

جاۋ باۋتۇڭ امەريكا جيانگەرلىگىنە قارسى تـۇرىپ، چـاۋشيانعا كـومەكتەسۋ اۋە شايقاسىندا امەريكانىڭ جيىنى 7 ۇشاعىن اتىپ <sup>ء</sup>تۇسىرىپ، 2 ۇشاعىن زاقىـىــمـىداپ، ەرىكتىلەر اۋە ارمياسى ۇشقىشتارىنىڭ جەكە سوعس ەڭبەگنىڭ ەڭ جوعارى رەكوردىن جاراتىپ، 1 ـ دارەجەلى سوعس قـاھارمانى داڭق اتـاعى بـەرىلـەدى، 2 رەت ەرەكشـە ەڭبەك جازىلىپ، جۇڭگو اۋە ارمياسى تاريــ حىندامى "اۋە شايقاسىنىڭ ەرجـۇرەگىنە" اينالادى. ول جۇرگىزگەن مېگىي ـــ 15 سوعىس ۇشاعى قـازىر گە دەيـىن جۇڭگو اۆياتسيا مۇراجايىندا كورمەدە تۇر، ۇشاق قا تۇسىرىلگەن 9 قىزىل جۇلدىز ەرەكشە كوز تارتادى.

قاھارمان تۇرعان قوسىن قـاھارمانـ ﻨﯩﯔ ﮔﻪﻧﯩﻨﻪ ﻣﯘﺭﺍﮔﻪﺭﻟﯩﻚ ﻩﺗﺘﻰ. ﻗﺎﮬﺎﺭﻣﺎﻥ قوسىننىڭ مۇراگەرلەرى رەتىندە، شىعىس بـولىك سوعس رايـونىنىڭ اۋە ارميـاسى اۋە اسكەرلەرىنىڭ °مالىم لۇيى نـاقتى سوعىس جۇرگىزۋ، شىنايى جاتتىعۋعا تـاـ باندى بولىپ، سولتۇستىكتە ئشول دالادا، و څتۇستىكتە ارالدى ـ مارجاندى و څىرلەر ـ ده، شعستا قيبر تهڭزده، باتىستا بيىك ۇستىرتتە ۇشىپ، "اۋەدە قـىلىشتاسۋ" رۋجــىن سـاۋلـەلـەندىرىپ، <sup>ء</sup>تــۇرلــى مانەۆر ، جاتتىغۇ مىندەتتەرىن تولىق تا۔ بىستى ورىنداپ، جوعارى دارەجەلى ورىندار ۇيىمداستىرعان ونەر كـورسەتۋ باسەكەسىندە كوپتەگەن بىرىنشىلىكتەر-دى ەنشىلەدى.

الاتىن بولدى. اۋىلداستاردىڭ بار-لىعى ۇيرەنۋگە قـاتىناسۋدى وتــە جاقسی <sup>ع</sup>نس دهپ قارادی. سوند۔ ھەن، ھەن كاسىيتىك شەبەرلىككە تاربيەلەۋ ـ باۋلۋ ورتالىعىنا بـارىپ ۇيرەنۋگە تىزىمدەلدىم.

مەن <sup>ء</sup>دال اناۋ وقۋ تـاۋىسـ قان تاربيەلەنۋشىلەر ايتقانداي، تارېيەلەۋ ـ بــاۋلۋ ورتــالىعىنىڭ شارت ـ جاعدایی وتـه جـاقسی ەكەندىگىن، جاتاقتاردىڭ كەڭ دە جارىق، تــاماقتارىنىڭ دا <sup>ع</sup>دامدى ەكەندىگىن بـايقادىم. مۇعــالىمدار ئېمزدىڭ ۇيرەنۋ، تـۇرمىس جـانە دەنساۋلىق جاعدايىمىز عا توتەنشە كوڭىل بولەدى. <sup>ء</sup>بىز مەملەكەتتە <sup>ع</sup>بىر تـۇتاس قـولدانىلاتىن °تـىل ـ جازۋدى، زاڭ، زاڭ ەرەجەلەردى جانه كاسبتىك شىهبەرلىكتەردى ۇيرەندىك. ۇيرەنۋ ارقىلى مــەن نەنىڭ زاڭدى، نـەنىڭ زاڭــســىــز ەكەندىگىن <sup>ء</sup>بىلدىم.

كاسىيتىك شەبەرلىككە تـاربيە-لەۋ ـ باۋلۋ ورتـالىعىندا كـوپشىلىك <sup>1</sup>ار كۇنى كوڭىلدى تۇردە ۇيرەنۋ-گە جانە <sup>ع</sup>تۇرلى مادەنيەت ـ دەنـە تاربيه قيمىلدارىنا قـاتىناسادى. <sup>١٤</sup>ر كۇنى تاڭەرتەڭ ورنىمنان تۇرعانـ نان كەيىن، مەن جۇگىرۋ سياقتى تاڭعى جاتتىعۋ قيمىلدارىنا قاتىناسا۔ مىن، تاڭعى اسىمىزدى ئىشىپ بولـ عاننان كـهيىن سـاباق بـاستالادى. تۇسكى تاماعىمدى <sup>ء</sup>ىشىپ بـولعانــ نان كەيىن مىەن جىاتاققا بارىپ قـوستى. كـوپ وتپـەي ۇكــىمەتتىڭ

سام، ونداي يدهيـالأرعا، شـىنـىندا، میںم جەتپەيدى، مەن كاسىپتىك شە۔ بەرلىككە تاربيەلەۋ ـ باۋلۋ ورتـالدـ عىندا ۇنەمى وسى ماسەلەلەر جونىنە ده ويلاناتىنمىن، بارا ـ بارا وعان <sup>ء</sup>ُوزىم جاۋاپ تاپتىم. <sup>ء</sup>بىز كۇندەردـ مىزدى ويداعىداي وتكىزۋىمىز ،

<sup>ء</sup>دىنى ۇشقـارى ەلــەمەنتتەردىڭ از-دىرۋىنا ىلەسپەۋىمىز كەرەك ەكەن، <sup>ع</sup>دىنى ۇشقــارى يدەيــانـىڭ <sup>ع</sup>زىل ــ باتپان اجرعسس گتپتی ده ارقالا۔ ماۋعا <sup>ع</sup>تيىس ەكەنبىز .

كۇندەلىكتى ۇيرەنۋدەن تىس، كاسىتىك شەبەرلىككە تــاربيەلەۋ ـ باۋلۋ ورتالىعى <sup>ء</sup>بىز <sup>ء</sup>ۇشىن <sup>ء</sup>تۇرلى شەبەرلىككە باۋلۋ ساباقتارىن ورنـا-لاستىردى. مەن بۇرىننان سۇلۋلىقتى <sup>ء</sup>سۇيۋشى ەدىم، اجارلاندىرۋ ، شاش اسەمدەۋ كاسىبىن تـاڭداپ، مۇقيات <sup>1</sup>ارى تەز ۇيرەندىم، مۇنىڭ مەنىڭ بىلايعى تۇرمىسىما كوپ كىومەگى ′تيدي.

وقۋ تاۋىسقاننان كەيىن، مەن ۇيرەنگەن شەبەرلىگىمە سۇيەنىپ، اجارلاندىرۋ، شاش اسەمدەۋ دۇ۔ كەنىن اشپاقشى بىولدىم، گېىراق، مەنىڭ شارۋاشىلىق قۇرۋ تاجىريبەم جوق، ەكونوميكالىق شارت ـ جاءـ دايىم دا جاقسى بولماعاندىقتان، اۋىلداعى كادرلارمەن اقىلداسۋعا بـاردىم. كـادرلار مـەنىڭ ويـىمدى ەستىگەننەن كىەيىن ەرەكشـــە قۋانىپ، ىقىلاسپەن ماعان اقىىل

مەن قازىر ايىنا 6000 يۋان اقشا تابامىن، تاعى 2 شاكىرتىم بـار . كـەيىن دۇكـەنىمدى كـەڭەيـ سب، تاعی دا بىرنەشە ادام قابىلدا۔ ماقشىمىن .

سوڭىندا ايتارىم، باقىتتى تـۇر-مستى <sup>ء</sup>وزىڭنىڭ قوس قولىڭا جانە قۇلشىنىسىڭا سۇيەنىپ جاراتاسىڭ، ويتكهني، "اسپاننان ماي شهليهك جاۋمايدى" !

(گـازەتىمىزدىڭ °تىلشىسى جىڭ جو رەتتەگەن)

> ايلىق باعاسى 19 يۋان، جىلدىق باعاسى 228 يۋان مەكەن ـ جايىمىز : ۇرىمجى قالاسى ياڭزىجياڭ جولى 1 – ئومىرلى اۋلا ، فاكس: 5593305 پوچتا <sup>ء</sup>نومىرى: 830051،